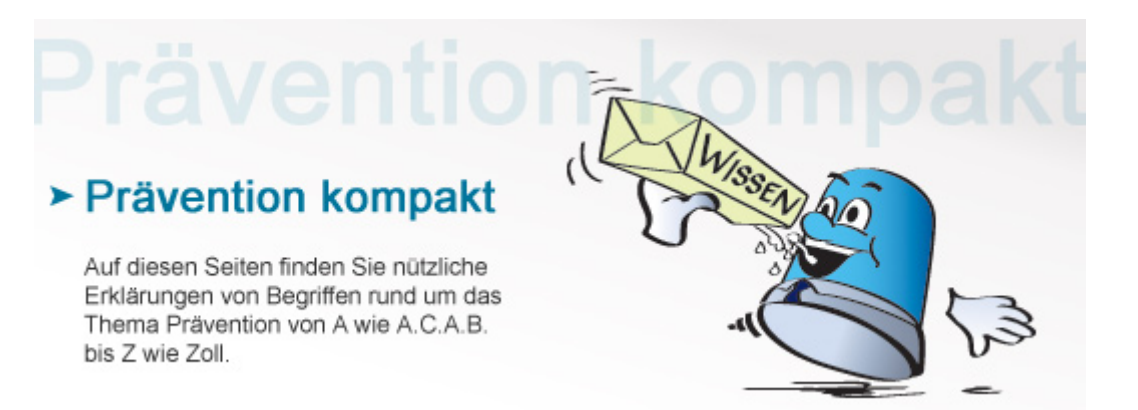

## **Geschmacksmuster**

Als "Geschmacksmuster" kann das Design eines Gegenstandes oder auch ein spezielles zweidimensionales Muster geschützt werden. Voraussetzung ist dabei eine gewisse "Eigenart", die über bereits etablierte Designelemente hinausgeht.

## **Design hat Wert**

Die Gestaltung durch Designer trägt maßgeblich zur Wiedererkennung eines Produkts am Markt bei, daher kann eine missbräuchliche Verwendung durch Dritte großen wirtschaftlichen Schaden verursachen. Eine Möglichkeit, sich davor zu schützen, besteht durch die Eintragung eines Geschmacksmusters beim Deutschen Patent- und Markenamt. Basis dafür ist das [Geschmacksmustergesetz \(GeschmMG\)](http://www.gesetze-im-internet.de/geschmmg_2004/). Im § 1 (1) des GeschmMG werden Geschmacksmuster näher definiert. Dabei kann es sich um Verschiedenes handeln: Die Gestaltung von zweidimensionalen Mustern – etwa von Tapeten oder Stoffen – ebenso wie das Design von dreidimensionalen Gegenständen – beispielsweise Fahrrädern oder Schuhen. Im § 2 folgen zwei weitere wesentliche Elemente: Entscheidend für die Schutzwürdigkeit sind Neuheit und Eigenart: Es darf kein älteres identisches Muster existieren. Und der Gesamteindruck, der beim Betrachter entsteht, muss sich eindeutig von jenem abheben, den bereits bestehende Designs hervorrufen.

## **Auch europa- und weltweit eintragbar**

Ein Geschmacksmuster kann auch für die ganze EU oder international angemeldet werden. Das beim Deutschen Patentund Markenamt eingetragene Muster gilt für das gesamte Bundesgebiet, und zwar maximal 25 Jahre lang. Ob die Voraussetzungen für eine Eintragung auch wirklich erfüllt sind, prüft das Gericht erst im Streitfall. Wurde das Geschmacksmuster aber zu Recht eingetragen, so kann gegen jede missbräuchliche Verwendung eines Designs durch Dritte vorgegangen werden. Das [Deutsche Patent- und Markenamt](http://www.dpma.de/geschmacksmuster/index.html) stellt auf seiner Webseite eine ausführliche Broschüre zum Schutz von Geschmacksmustern bereit.

[Zurück](https://www.kriminalpolizei.de/javascript:history.back(1))

© Verlag Deutsche Polizeiliteratur